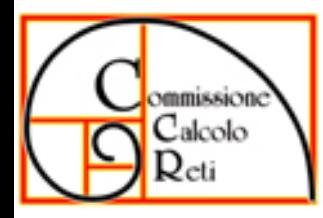

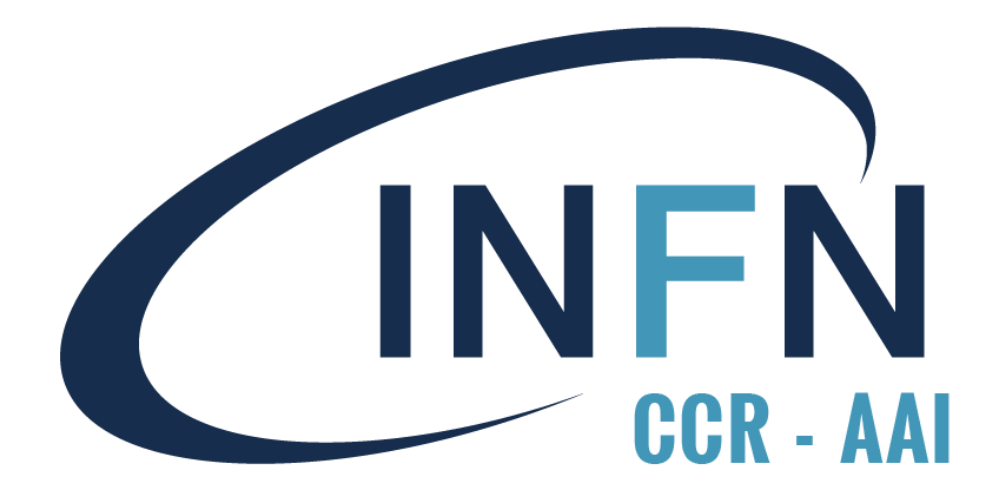

# REGISTRAZIONE IDENTITÀ DIGITALI, USER REQUEST, USER OFFICE

11/06/2018

WS CCR - Rimini<br>Roberto Lulli, Michele Tota – AAI-WG

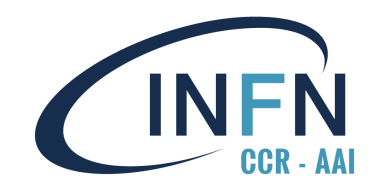

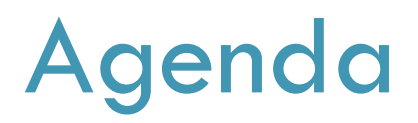

 Lo stato attuale (perché è necessario un nuovo sistema) Implicazioni e condizioni al contorno

#### $\square$  Implementazione

**O** User Request

**<u>E</u>** User Office

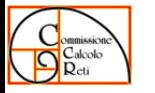

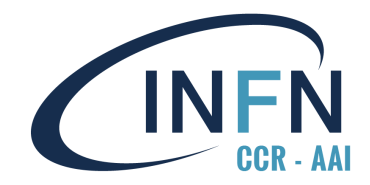

**INFNAAI** 

## NuovaAnagrafica oggi

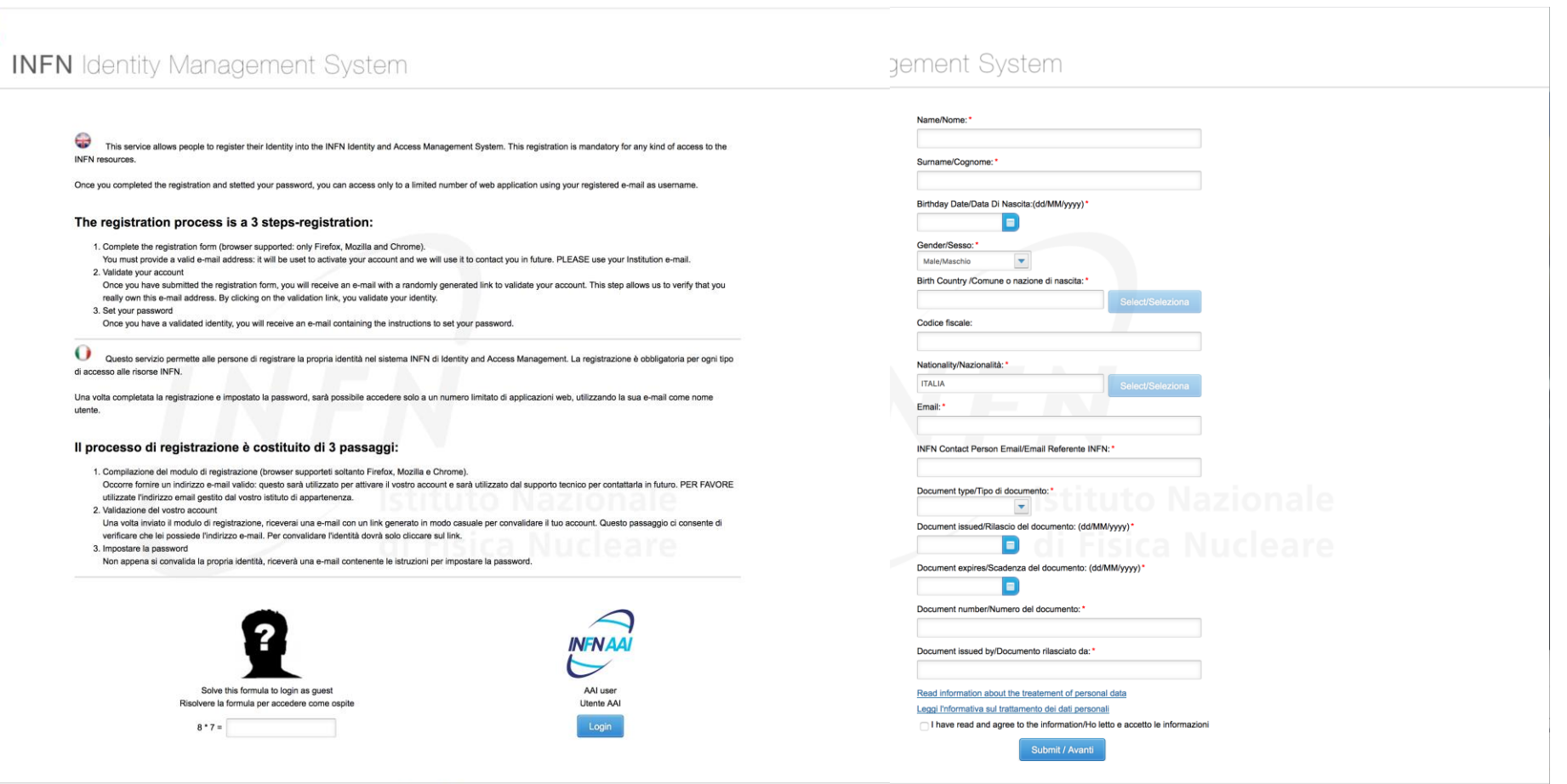

Sviluppato da Emanuele Turella

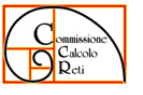

Registrazione Identità Digitali, User Request, User Office Roberto Lulli, Michele Tota - AAI-WG WS CCR - Rimini 11/06/2018

Sviluppato da Emanuele Turella

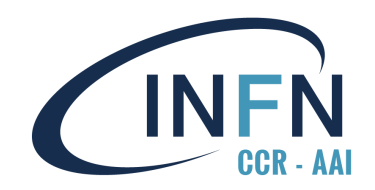

# NuovaAnagrafica oggi

- Modulo web sviluppato alcuni anni or sono
	- Auto-registrazione mediante semplice
		- verifica e-mail del registrando (hand-shake via invio e-mail all'indirizzo indicato in fase di registrazione)
		- **n** indicazione di un Referente Interno (e-mail  $^*\omega^*$  infn.it in GODIVA)
	- Registrazione **autenticata** via INFN-AAI (nessun livello di autorizzazione)
	- Nessun workflow per la verifica della Identità e dei dati registrati nella Identità Digitale
	- Nessuna definizione del ruolo di Validatore
	- Nessuna definizione del ruolo di Referente Interno
	- Manca la presa visione e l'accettazione di:
		- Disciplinare per l'utilizzo delle Risorse Informatiche
		- **Privacy policy**
- □ Alla fine del flusso di auto-registrazione l'utente ha un account temporaneo INFN-AAI

![](_page_3_Picture_15.jpeg)

![](_page_4_Picture_0.jpeg)

- □ Necessaria una revisione del sistema per aderire al Disciplinare e alle misure minime di sicurezza
- Non si può prescindere dalla correttezza e dalla validità dei dati
- Documento di analisi di policy, flussi e ruoli di verifica (dati, identità, richieste) in draft quasi-finale:
	- Introduce anche per le ID dell'INFN il concetto di Level of Assurance (LoA)
		- INFN-AAI LoA1 —> LoA1 dell'ISO-IEC 29115 ("Little or no confidence in the asserted identity") —> non c'è corrispondente livello SPID
		- $\blacksquare$  INFN-AAI LoA2 —> LoA2 dell'ISO-IEC 29115 —> livello 1 SPID
		- $\blacksquare$  INFN-AAI LoA3 —> LoA3 dell'ISO-IEC 29115 —> livello 2 SPID
		- $\blacksquare$  INFN-AAI LoA4 —> LoA4 dell'ISO-IEC 29115 —> livello 3 SPID

Definisce i ruoli di Referente interno e Addetto al riconoscimento

![](_page_4_Picture_12.jpeg)

![](_page_5_Picture_0.jpeg)

- □ Il nuovo sistema prevede che sia sempre l'utente ad effettuare autonomamente sia la registrazione che le richieste relative a risorse
	- $\blacksquare$  di tipo amministrativo/gestionale
		- **Associazione, Recruiting, ecc. ecc.**
	- **d** di tipo «fisico»
		- Accesso al territorio, a risorse ICT, ecc. ecc.
- $\Box$  In funzione del tipo di risorsa, può essere necessario Opportuno livello di confidenza (LoA) della Identità Digitale Opportune autorizzazioni

![](_page_5_Picture_9.jpeg)

![](_page_6_Picture_0.jpeg)

**7**

- Nella prima fase del processo di auto-registrazione viene verificata solo la corrispondenza tra l'Identità Digitale e l'indirizzo e-mail del registrando
- $\Box$  Auto-registrazione  $\rightarrow$  Identità Digitale in LoA1
- □ Accesso a «servizi pubblici»
	- Agenda, Recruiting, Iscrizione a newsletters, ecc. ecc.
	- Portale Utente
		- Gestione profilo personale
		- **Gestione richieste**

![](_page_6_Picture_9.jpeg)

![](_page_7_Picture_0.jpeg)

- L'accesso a risorse che richiedono una verifica dell'Identità dovrà essere soggetta a
	- Approvazione della richiesta da parte di un «Referente interno» che autorizza l'utilizzo della risorsa
	- Verifica dell' Identità da parte di un «Addetto al riconoscimento» che dovrà
		- Verificare la correttezza dei dati inseriti dall'utente (confrontandoli con i documenti)
		- Verificare «de visu» (anche in video) la corrispondenza tra la persona e i documenti validità
- □ Se il referente interno autorizza e l'identità è ancora in LoA1, si attiva il flusso di verifica da parte dell'Addetto al riconoscimento
- L'esito positivo di questa verifica porta l'Identità in LoA2 e «congela» anche i dati certificati

![](_page_7_Picture_10.jpeg)

![](_page_8_Picture_0.jpeg)

- Per implementare questi flussi è quindi fondamentale definire le figure di:
	- Referente Interno: una lista di «referenti interni» per ogni «risorsa» che possano autorizzare o meno
		- **E**s. Farm di calcolo locale dell'esperimento  $X \rightarrow$  responsabile locale/nazionale
	- Addetto al Riconoscimento: una lista di «addetti al riconoscimento» per ogni struttura
		- Es. personale delle segreterie che effettuano già tale compito per le associazioni o le ospitalità (del personale o di direzione, …)

![](_page_8_Picture_8.jpeg)

![](_page_9_Picture_0.jpeg)

![](_page_9_Picture_1.jpeg)

#### $\Box$  Tempi brevi per il dispiegamento

- $\blacksquare$ **Il documento è quasi ultimato**
- L'implementazione software è in stato avanzato
- Addio username temporanee
- □ Benvenuta INFN Identity Card

![](_page_9_Picture_8.jpeg)

![](_page_10_Picture_0.jpeg)

#### Necessità pervenute

- □ Registrazione delle identità digitali
- Richiesta di accesso al territorio
- Richiesta di ospitalità
- Richiesta di risorse informatiche
- Booking delle facilities
- □ Booking delle aule
- □ Phonebook

…

Gestione nodi per valutazione rischio informatico

![](_page_10_Picture_10.jpeg)

![](_page_10_Picture_11.jpeg)

![](_page_11_Picture_0.jpeg)

![](_page_11_Picture_1.jpeg)

![](_page_11_Figure_2.jpeg)

![](_page_11_Picture_3.jpeg)

![](_page_12_Picture_0.jpeg)

# Microservices@INFN

![](_page_12_Figure_2.jpeg)

![](_page_12_Picture_3.jpeg)

![](_page_13_Picture_0.jpeg)

#### User Request

![](_page_13_Picture_19.jpeg)

![](_page_13_Picture_3.jpeg)

![](_page_14_Picture_0.jpeg)

## User Request (left panel)

![](_page_14_Picture_18.jpeg)

![](_page_14_Picture_3.jpeg)

![](_page_15_Picture_0.jpeg)

#### User Request (main panel)

![](_page_15_Picture_17.jpeg)

![](_page_15_Picture_3.jpeg)

## User Request (summary panel)

![](_page_16_Picture_16.jpeg)

![](_page_16_Picture_2.jpeg)

![](_page_17_Picture_0.jpeg)

![](_page_17_Picture_1.jpeg)

 Portale di accesso per l'approvazione delle richieste e gestione workflow

Analogo al portale User Request

![](_page_17_Picture_4.jpeg)

![](_page_18_Picture_0.jpeg)

#### Command line interface

#### □ Chiama API esportate dai microservizi

#### **□ Esempio:**

godivapy identity –uuid xxxxxxx addrole --titleid 198 --domain i:infn:roma1:csn1:ua9 --from  $2010-01-01$  --to  $2080-10-10$ 

![](_page_18_Picture_5.jpeg)

![](_page_19_Picture_0.jpeg)

![](_page_19_Picture_2.jpeg)

![](_page_19_Picture_22.jpeg)

![](_page_19_Picture_4.jpeg)

![](_page_20_Picture_0.jpeg)

![](_page_20_Figure_2.jpeg)

![](_page_20_Picture_3.jpeg)

![](_page_21_Picture_0.jpeg)

![](_page_21_Figure_2.jpeg)

![](_page_21_Picture_3.jpeg)

![](_page_21_Figure_5.jpeg)

![](_page_22_Picture_0.jpeg)

![](_page_22_Figure_2.jpeg)

![](_page_22_Picture_3.jpeg)

![](_page_23_Picture_0.jpeg)

- Architettura con servizi disaccoppiati
- □ JSON Web Token è il più utilizzato (Google, Microsoft, Netflix…)
- $\Box$  Trasporta informazioni che possono essere verificate attraverso firma digitale
- Self-contained: i microservizi possono fidarsi delle informazioni contenute nel JWT senza necessità di salvarle in una sessione
- Non avendo necessità di mantenere una sessione (stateless) il sistema può scalare più facilmente

![](_page_23_Picture_7.jpeg)

![](_page_24_Picture_0.jpeg)

![](_page_24_Figure_1.jpeg)

Commission

![](_page_25_Picture_0.jpeg)

#### Come è fatto un JWT

Un JWT è formato da tre parti separate da un **.** (punto)

![](_page_25_Figure_3.jpeg)

![](_page_25_Picture_4.jpeg)

![](_page_26_Picture_0.jpeg)

![](_page_26_Picture_1.jpeg)

L'header contiene 2 campi:

 $\Box$  Il tipo

L'algoritmo di hashing utilizzato (HMAC SHA256 in questo caso)

![](_page_26_Picture_5.jpeg)

![](_page_26_Picture_6.jpeg)

![](_page_26_Picture_8.jpeg)

![](_page_27_Picture_0.jpeg)

![](_page_27_Picture_1.jpeg)

- Costituito da "Claims", i campi dove vengono inserite le informazioni che vogliamo trasportare attraverso il token.
- □ Ci sono tre tipi di Claims:
	- **O** Registered
	- Public (definite in Internet Assigned Numbers Authority – JSON Web Token Registry)
	- **O** Private

![](_page_27_Picture_7.jpeg)

#### Plain-text payload

eyJpc3MiOiJzZXJ2aWNlcy5pbmZuLml0IiwiZXhwIjoxMzAwO DE5MzgwLCJpbmZuLXV1aWQiOiJmOGQzNWUyOC0yNTMy LTQzYzgtOTg5Yy0zZmFhNThmNWNiYTQifQ

#### base64encode payload

![](_page_27_Picture_11.jpeg)

![](_page_28_Picture_0.jpeg)

![](_page_28_Picture_1.jpeg)

#### Hashing delle seguenti informazioni:

- □ Header
- Payload

 Secret (tipicamente una chiave privata di un certificate x509) Solo il server conosce il secret e solo lui può creare nuovi token JWT.

var encodedString = base64UrlEncode(header) + "." + base64UrlEncode(payload);

HMACSHA256(encodedString, 'secret');

![](_page_28_Picture_8.jpeg)

# JWT Debugger - https://jwt.io/

![](_page_29_Picture_19.jpeg)

![](_page_29_Picture_2.jpeg)

![](_page_30_Picture_0.jpeg)

![](_page_30_Picture_1.jpeg)

![](_page_30_Figure_2.jpeg)

![](_page_30_Picture_3.jpeg)

![](_page_31_Picture_0.jpeg)

![](_page_31_Picture_1.jpeg)

![](_page_31_Figure_2.jpeg)

![](_page_31_Picture_3.jpeg)

![](_page_32_Picture_0.jpeg)

![](_page_32_Picture_1.jpeg)

![](_page_32_Figure_2.jpeg)

![](_page_32_Picture_3.jpeg)

![](_page_33_Picture_0.jpeg)

![](_page_33_Picture_1.jpeg)

![](_page_33_Figure_2.jpeg)

User login

![](_page_33_Picture_4.jpeg)

Signed <Response>

![](_page_34_Picture_0.jpeg)

![](_page_34_Picture_1.jpeg)

![](_page_34_Figure_2.jpeg)

![](_page_34_Picture_3.jpeg)

![](_page_35_Picture_0.jpeg)

![](_page_35_Picture_1.jpeg)

![](_page_35_Figure_2.jpeg)

#### Assertion SAML (infn-uuid) JSON Web Token

![](_page_35_Picture_4.jpeg)

![](_page_36_Picture_0.jpeg)

![](_page_36_Picture_1.jpeg)

![](_page_36_Figure_2.jpeg)

![](_page_36_Picture_3.jpeg)

![](_page_37_Picture_0.jpeg)

![](_page_37_Picture_1.jpeg)

![](_page_37_Figure_2.jpeg)

![](_page_37_Picture_3.jpeg)

![](_page_38_Picture_0.jpeg)

![](_page_38_Picture_1.jpeg)

![](_page_38_Figure_2.jpeg)

![](_page_38_Picture_3.jpeg)

![](_page_39_Picture_0.jpeg)

## Continuous Integration

- □ Baltig
- □ Continuous integration su creazione di un tag
	- Compilazione
	- $\blacksquare$  Testing
	- **O** Creazione docker
- □ Deploy manuale su infrastruttura dei microserizi (verrà automatizzato)

![](_page_39_Picture_8.jpeg)

![](_page_40_Picture_0.jpeg)

![](_page_40_Picture_1.jpeg)

*Claudio Bisegni*

*Calcolo@LNF*

*Mateusz Gospodarczky*

*Michele Tota*

*Calcolo@Roma1*

*Marco Esposito*

*Massimo Pistoni (team coordinator)*

*Sistema Informativo*

*Francesco Serafini*

*Emanuele Turella*

#### Sviluppo software **Infrastruttura**

#### *Cloud experts @Bari*

*Marica Antonacci*

*Giacinto Donvito*

![](_page_40_Picture_17.jpeg)

![](_page_41_Picture_0.jpeg)

#### Grazie per l'attenzione

![](_page_41_Picture_2.jpeg)

![](_page_41_Picture_3.jpeg)